实例 **27** 耳特征建模范例

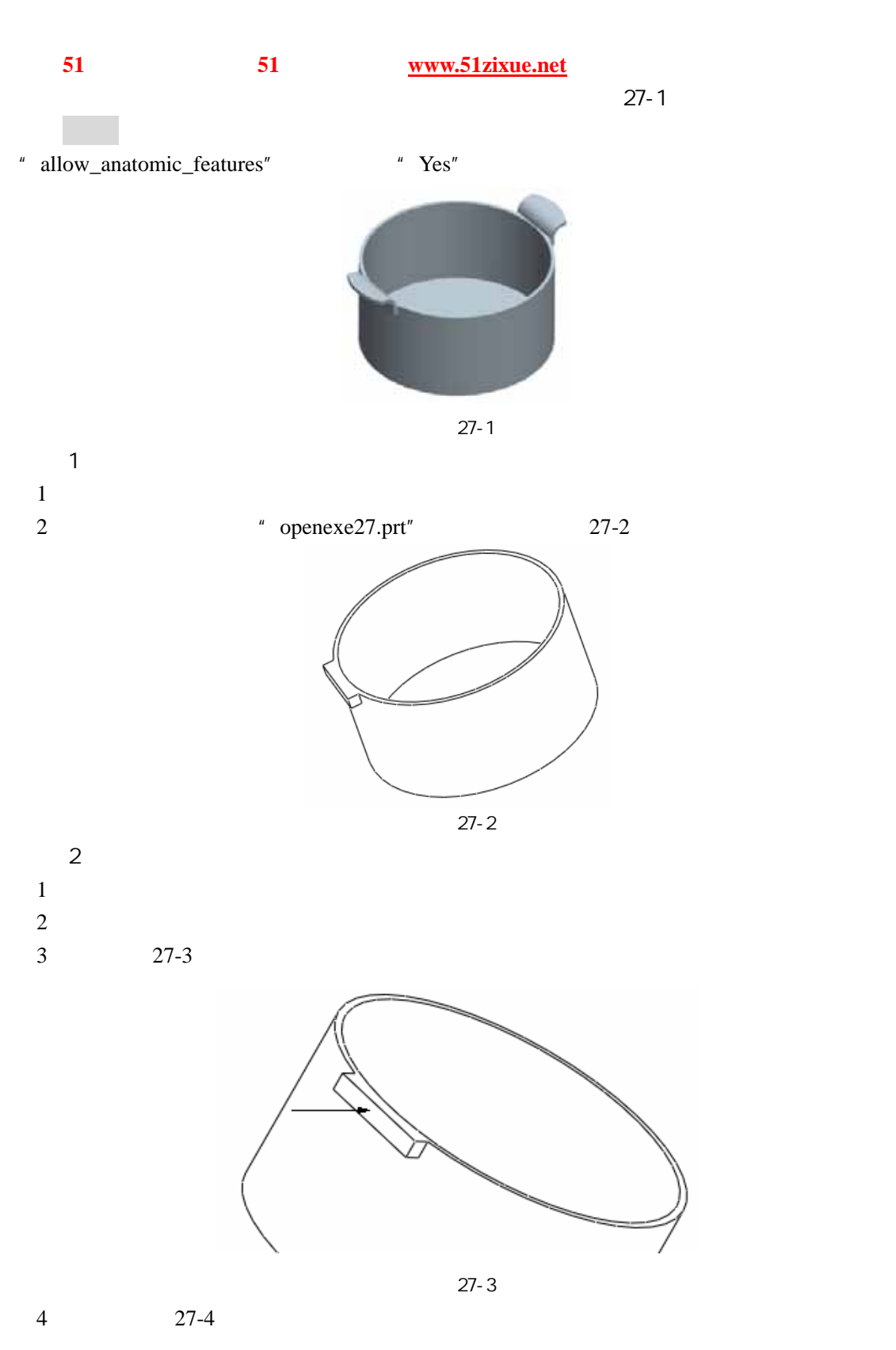

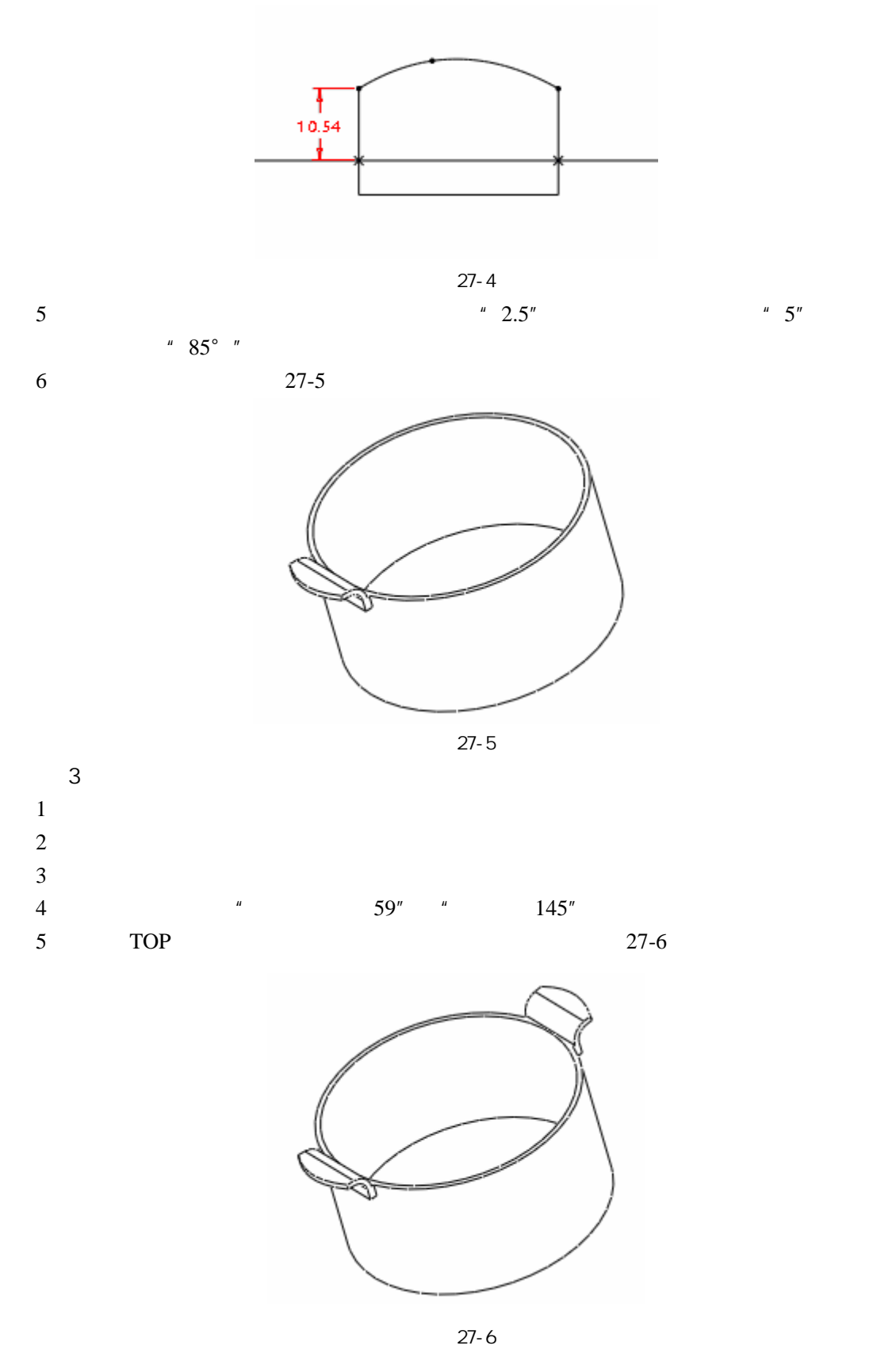

 $\overline{4}$